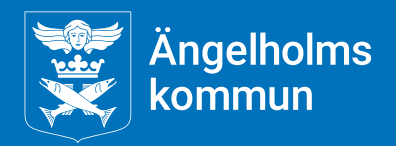

[Publiceringsdatum]

## **Instruktion för inlämning av slutrapport**

Visionsfonden Ängelholm

Chefsstrateg Lena Åström 0431-87000 lena.astrom@engelholm.se

## Instruktion för inlämning av slutrapport

De som beviljas medel från Visionsfonden Ängelholm ska skriva en slutrapport när projektet är genomfört. Slutrapporten ska lämnas in senast tre månader efter slutdatum för projektet.

Denna instruktion beskriver hur slutrapporten ska laddas upp på Min Sida i etjänsten för Visionsfonden Ängelholm.

## Ladda upp slutrapport

Börja med att logga in på Min sida via<https://eservice.engelholm.se/Citizen/MyPage>

Under "Pågående ärenden" kan du se ditt ärende gällande ansökan till Visionsfonden Ängelholm.

Klicka på ärendet. När du klickat på ärende kommer nedanstående vy upp.

Klicka på "VISA" för att komma till nästa steg:

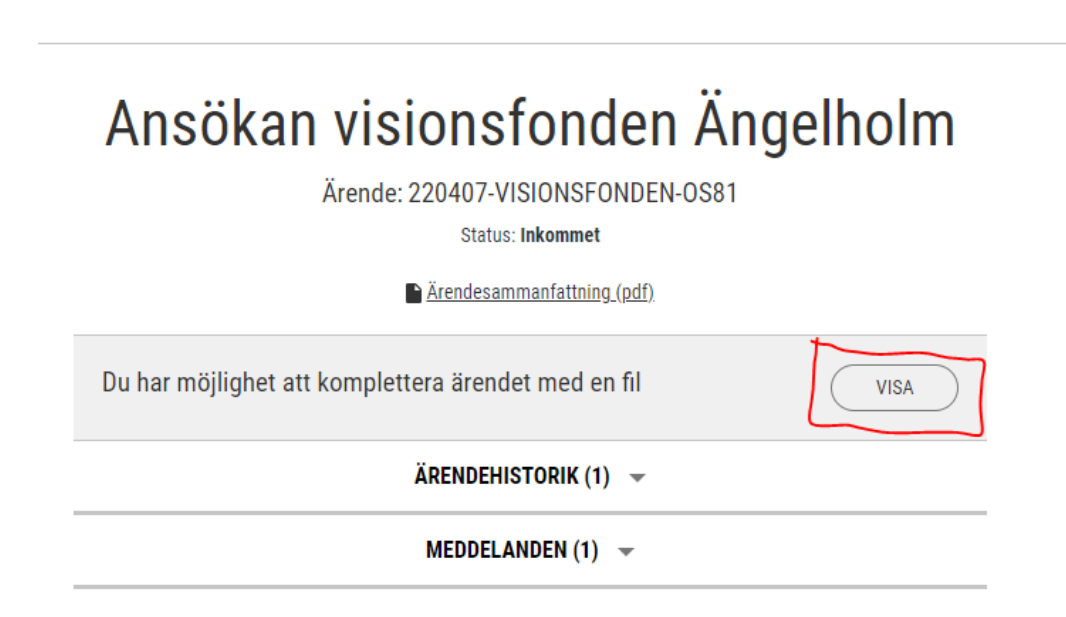

Klicka på "LADDA UPP FIL" och välj den fil som avser din slutrapport:

## Ansökan visionsfonden Ängelholm

Ärende: 220407-VISIONSFONDEN-OS81

**Status: Inkommet** 

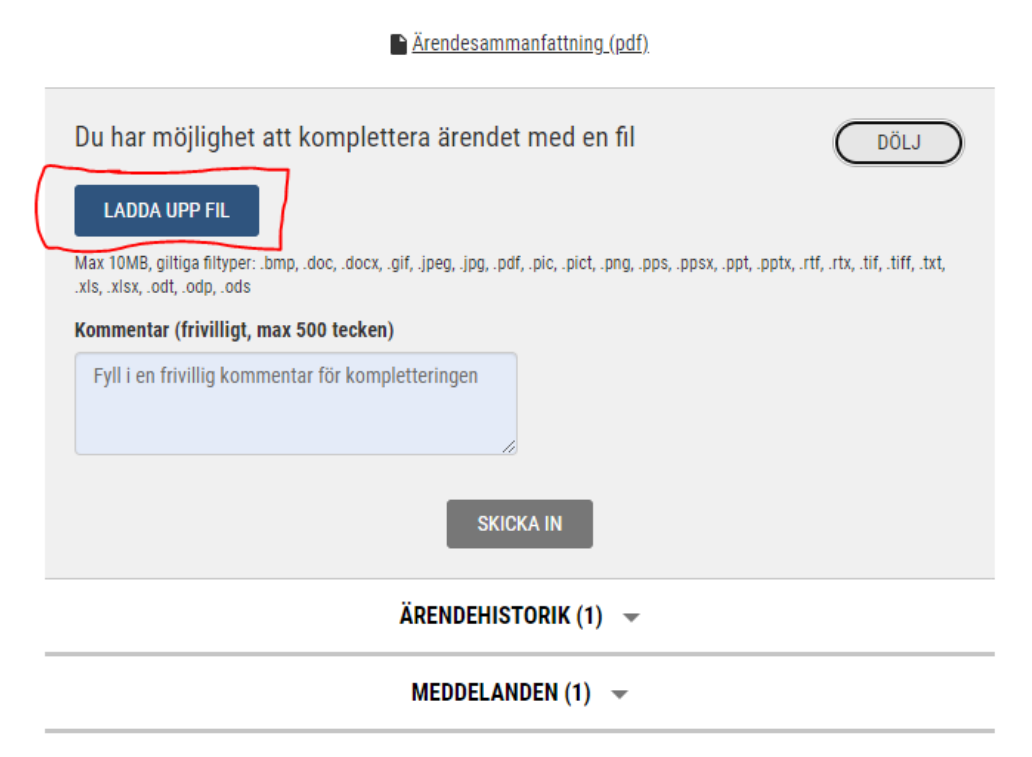

Nu ska du kunna se att den fil du valt visas enligt nedanstående bild. Du kan även skriva en kommentar (frivilligt).

Klicka på "SKICKA IN":

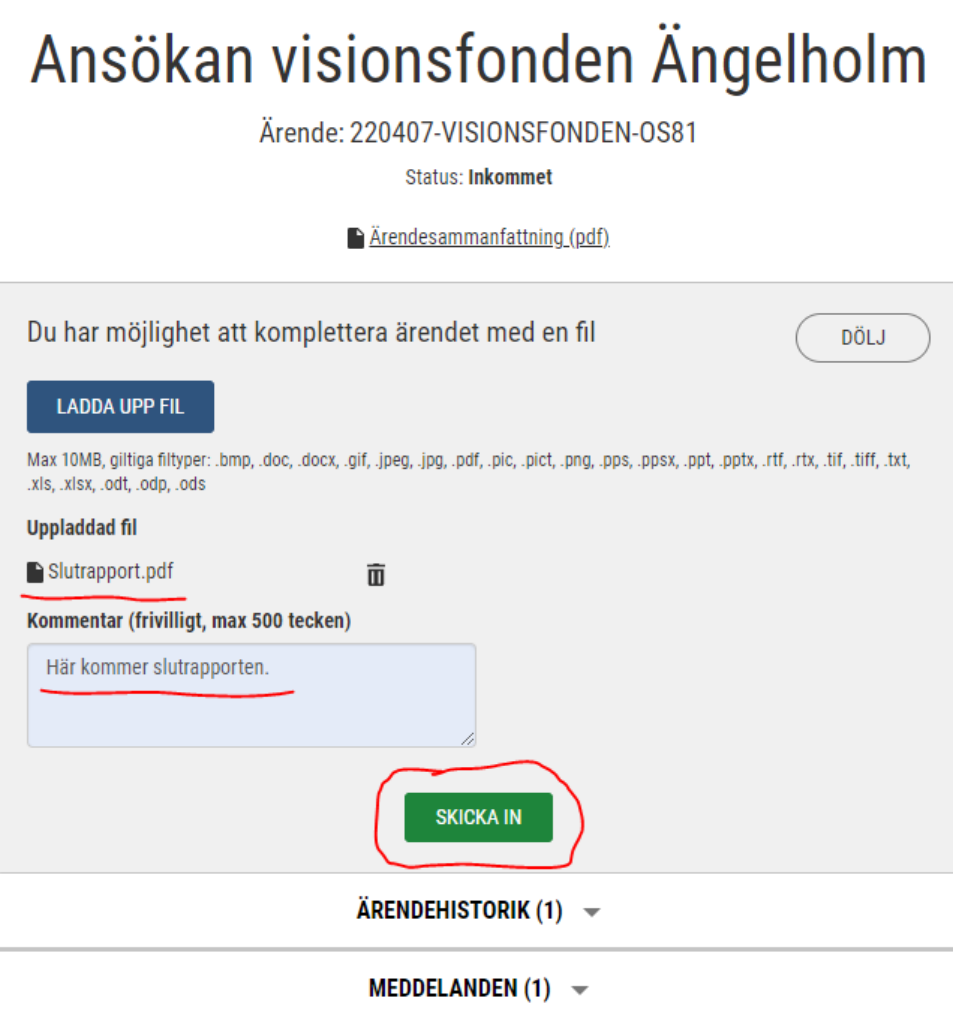

Slutrapporten är nu inskickad och en avisering är samtidigt skickad till handläggare på kommunen.

Under "FILER OCH BILAGOR" kan du själv se den fil du laddat upp.

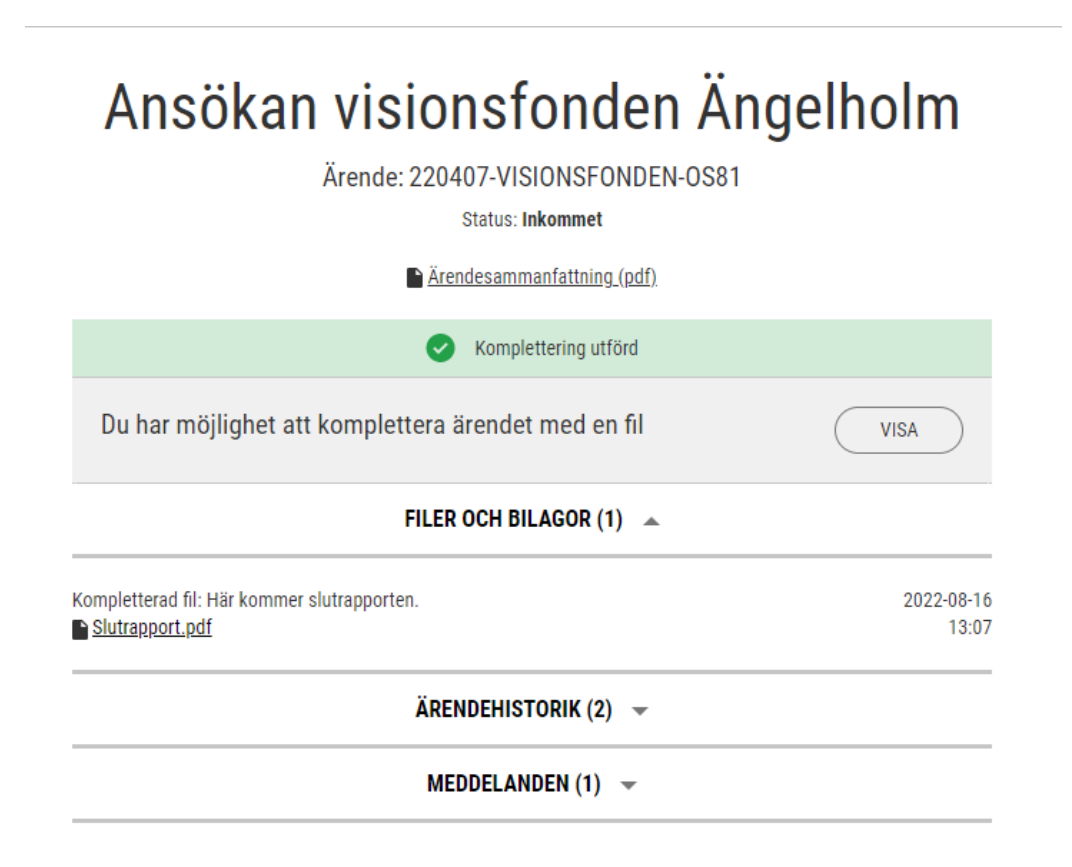

**Tack för slutrapporten!**